# struct

### Define

 **const char \*name;**

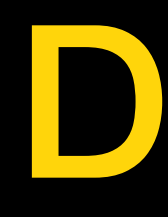

- **#include <stdbool.h>**
- **struct student { int age; double gpa; bool ugrad; };**
- **int main(void) { /\* … \*/ }**

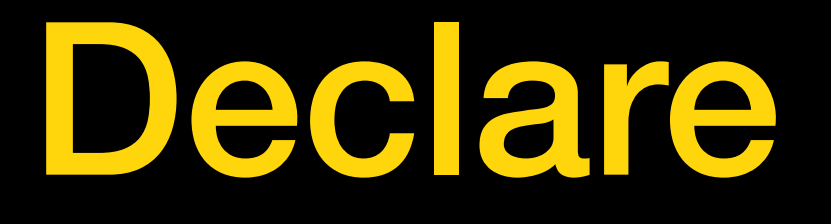

**int main(void) { }**

 **struct student a;**

## Initialize (positional, all fields)

#### **int main(void) { }**

#### **struct student a = {23, "Alice", 3.9, false}**

# Initialize (positional, first field(s))

**int main(void) { struct student a = {23, "Alice"}; } Remaining fields zero'd** 

**(depending on compiler flags, may elicit a warning)**

## Initialize (by field name)

**int main(void) { struct student a = { .gpa = 3.9, .name = "Alice"}; } Field order is irrelevant**

**Remaining fields zero'd**

# Initialize (zero'd, implicit)

#### **int main(void) { struct student a = {0}; /\* or {.age = 0}; \*/ } Remaining fields zero'd**

**(depending on compiler flags, may elicit a warning)**

### Initialize (zero'd, explicit)

**#include <string.h>**

**int main(void) { struct student a; memset(&a, 0x00, sizeof(a)); }**

### Memory representation

```
struct student {
     int age;
     const char *name;
     double gpa;
     bool ugrad;
};
int 
main(void)
{
     struct student a;
}
```
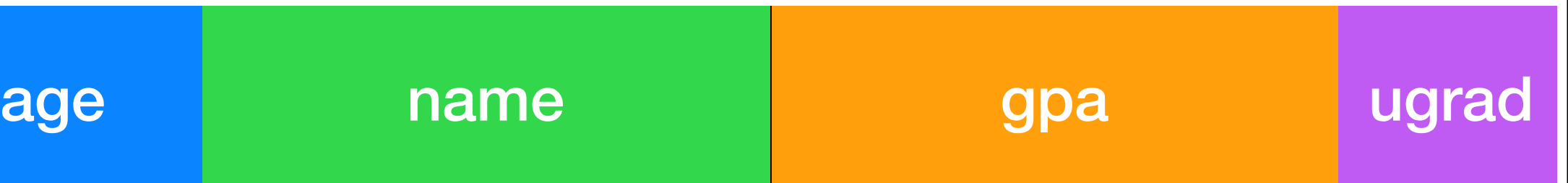

**Memory**

### Memory representation

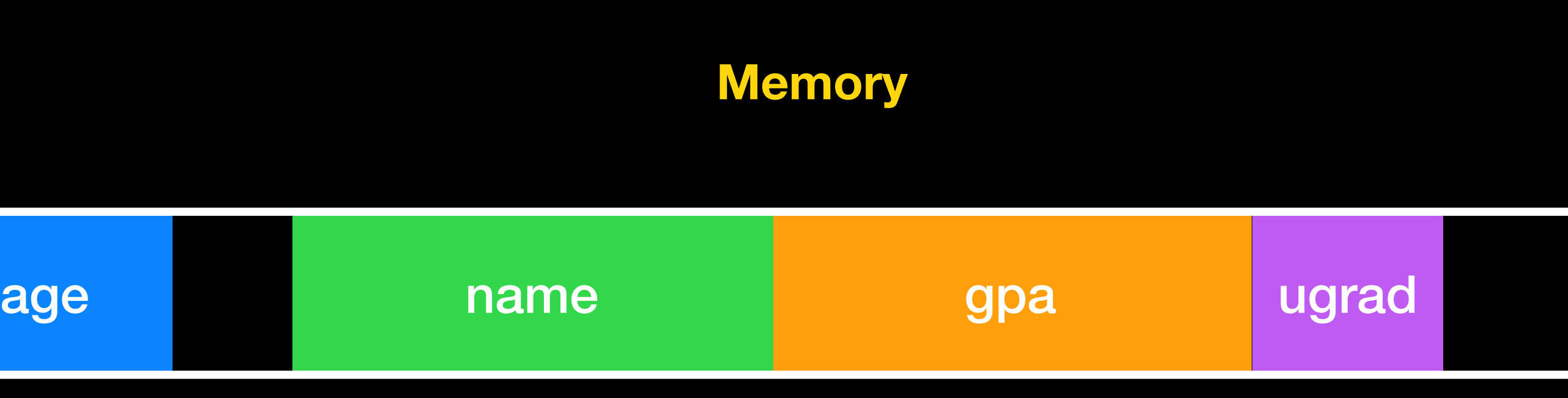

```
struct student {
     int age;
     const char *name;
     double gpa;
     bool ugrad;
};
int 
main(void)
{
     struct student a;
}
```
#### **Compiler can add padding for field alignment purposes**

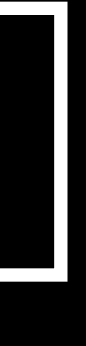

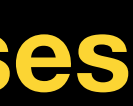

## Memory representation

```
struct student {
     int age;
     const char *name;
     double gpa;
     bool ugrad;
} __attribute__((packed));
int 
main(void)
{
     struct student a;
}
```
#### **https://gcc.gnu.org/onlinedocs/gcc/Common-Type-Attributes.html**

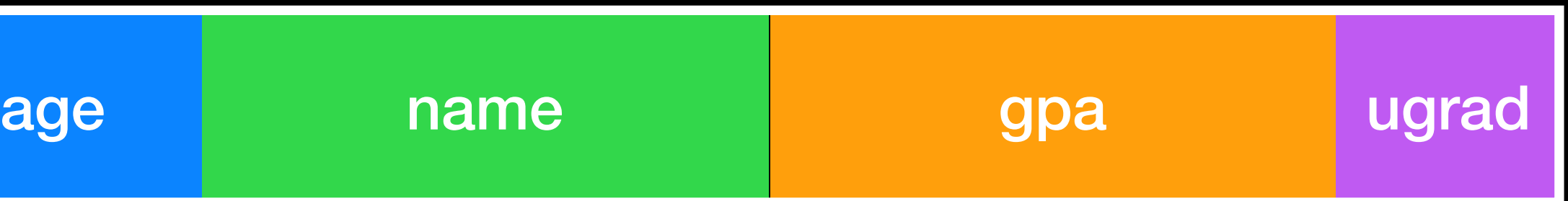

#### **Memory**

#### **Do not add padding. (Only really useful if struct will be serialized to disk/network)**

## Accessing fields

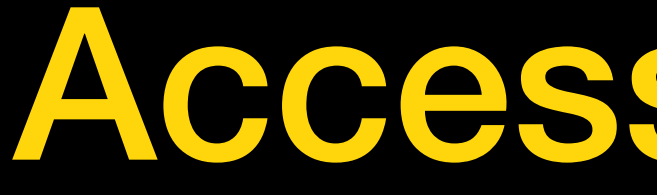

- **#include <stdio.h>**
- **int main(void) { struct student a; a.gpa = 3.9;**
	- **printf("gpa= %.2f\n", a.gpa);**

**}**

**To the compiler, gpa is just a fixed offset within the struct.**

#### structs are lvalues

**#include <stdio.h> int main(void) { struct student a = { .gpa = 3.9}, b; b = a; if (a.gpa == b.gpa) puts("structs (shallow) copied"); }**

#### **All fields of the struct are memcpy'd to lvalue on assignment**

## Passing structs to functions

**#include <stdio.h>**

**void make\_older(struct student s) { s.age += 1; } int main(void) { struct student a = { .age = 20 }; make\_older(a); }**

 **printf("%d\n", a.age); /\* still prints 20 \*/ Copied by value (like all arguments in C)**

### Pointers and structs

**#include <stdio.h> void make\_older(struct student \*s) { s->age += 1; } int main(void) { struct student a = { .age = 20 }; make\_older(&a); printf("%d\n", a.age); /\* now prints 21 \*/ } (\*s).age and s->age are equivalent, but -> is clearer syntax**

# Using typedef with struct

**typedef struct student { int age; const char \*name; double gpa; bool ugrad; } student;**

**struct student { int age; const char \*name; double gpa; bool ugrad; };**

**typedef struct student student;**

**or**

**int main(void) { }**

 **student s; struct student t; The types student and struct student are the same**

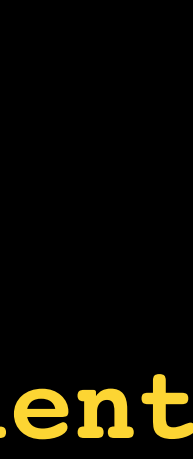